## DFS Order 5

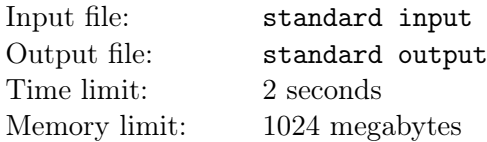

Stop, Yesterday Please No More.

Little Cyan Fish has a tree with n vertices. Each vertex is labeled from 1 to n. Now he wants to start a depth-first search at the vertex 1. The DFS order is the order of nodes visited during the depth-first search. A vertex appears in the j-th  $(1 \le j \le n)$  position in this order means it is visited after j – 1 other vertex. Because sons of a node can be iterated in arbitrary order, multiple possible depth-first orders exist.

The following pseudocode describes the way to generate a DFS order. The function  $\text{GENERALE}(x)$  returns a DFS order starting at vertex x:

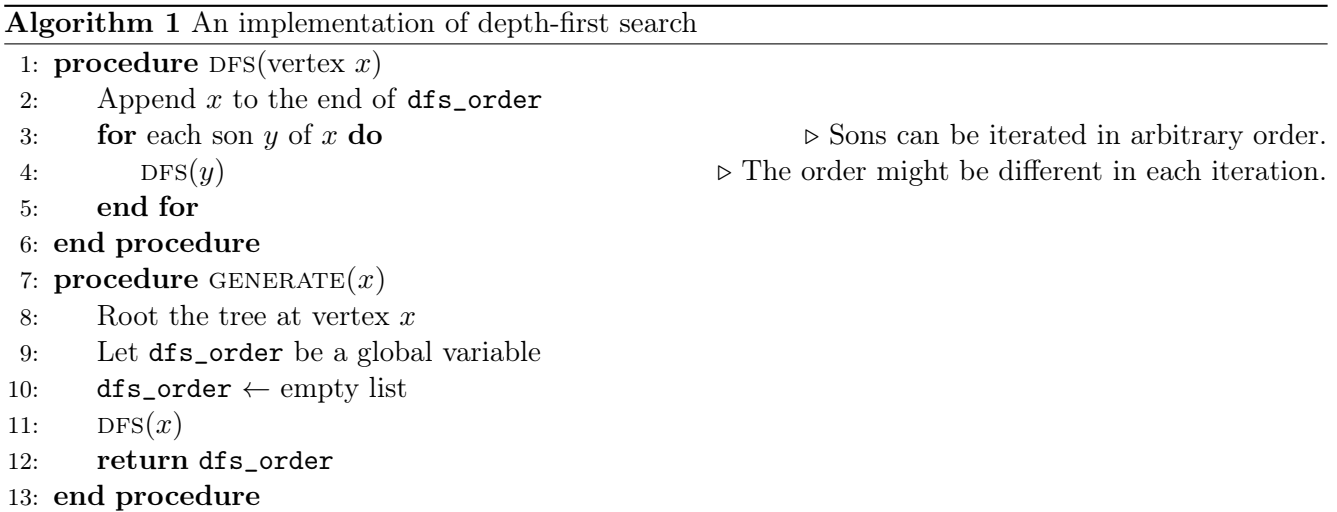

Little Cyan Fish conducted Q depth-first searches on the entire tree, obtaining a DFS order each time. Unfortunately, Little Cyan Fish has a limited memory, and he only remembers a segment of each DFS order. Even more unfortunately, Little Cyan Fish cannot be sure his memory is correct. For each segment, he only remembers k numbers  $a_1, a_2, \ldots, a_k$ . He wants to ask for your help: is there a DFS order that satisfies  $a_1, a_2, \ldots, a_k$  being a contiguous subsegment of this DFS order?

## Input

The first line of the input contains two integers n and  $Q$   $(1 \le n, Q \le 10^5)$ .

For the following  $(n-1)$  lines, the *i*-th line contains two integers  $u_i$  and  $v_i$   $(1 \le u_i, v_i \le n)$ , indicating an edge connecting vertices  $u_i$  and  $v_i$  in the tree.

The next q lines describes all the queries. The i-th line of these lines will first contain an integer  $k_i$  ( $k_i \geq 1$ ), and then  $k_i$  integers  $a_1, a_2, \dots, a_{k_i}$   $(1 \leq a_i \leq n)$ , indicating a query.

It is guaranteed that the sum of  $k_i$  over all queries does not exceed 10<sup>6</sup>.

## **Output**

For each query, output a single line "Yes" or "No", indicating the answer.

## Example

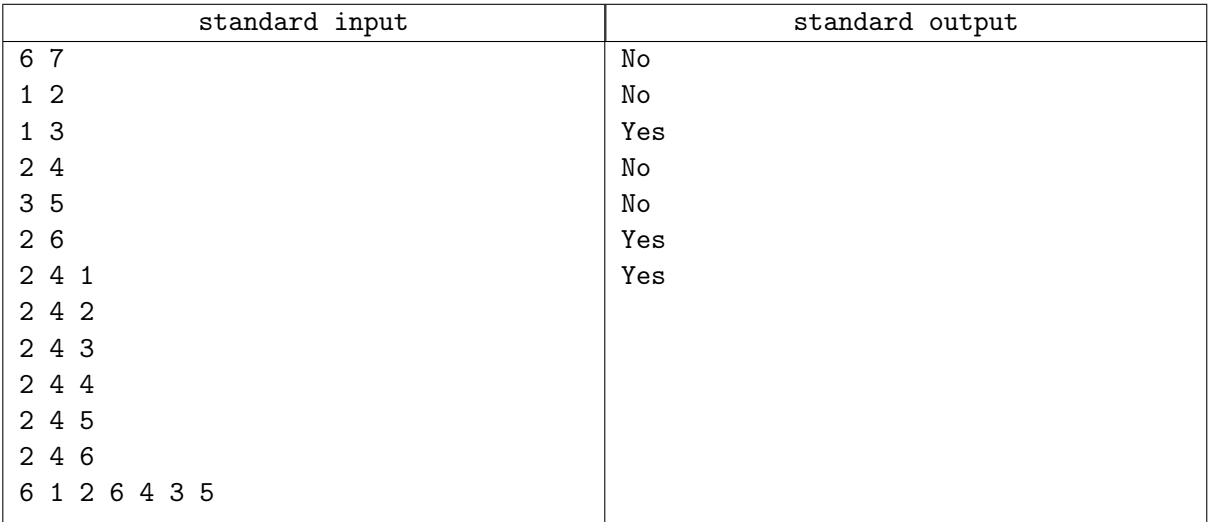